Приложение к приказу Приморского территориального управления Росрыболовства<br>от 19.04.2021 № 92 -П

## ГРАФИК

## личного приёма граждан

## в Приморском территориальном управлении Росрыболовства

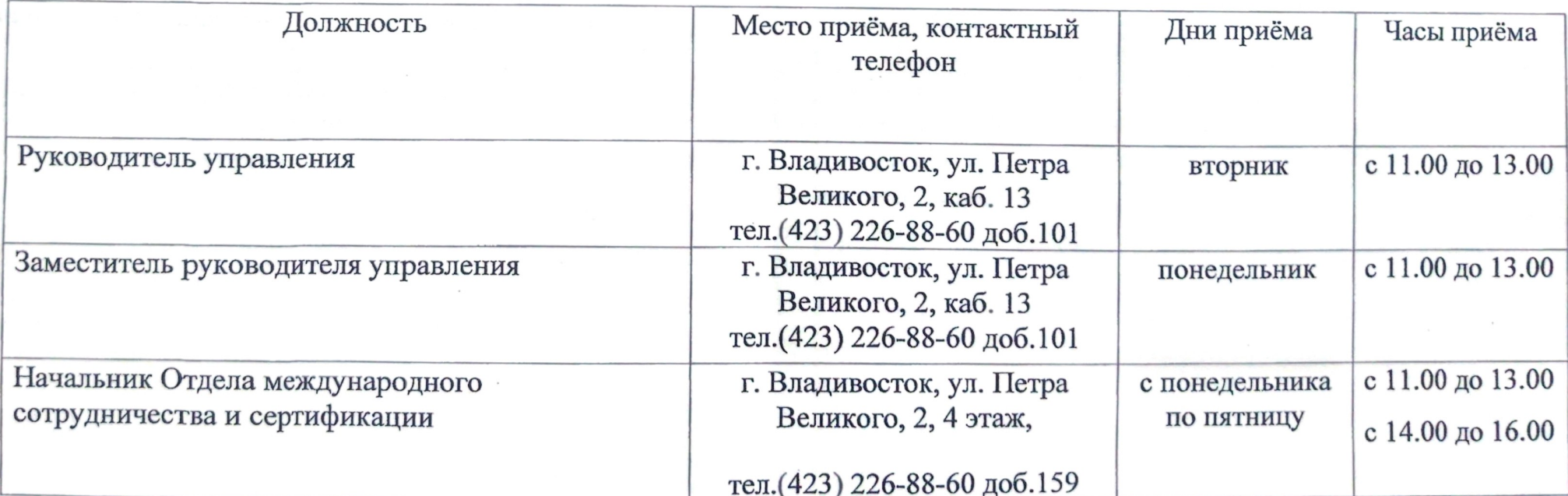

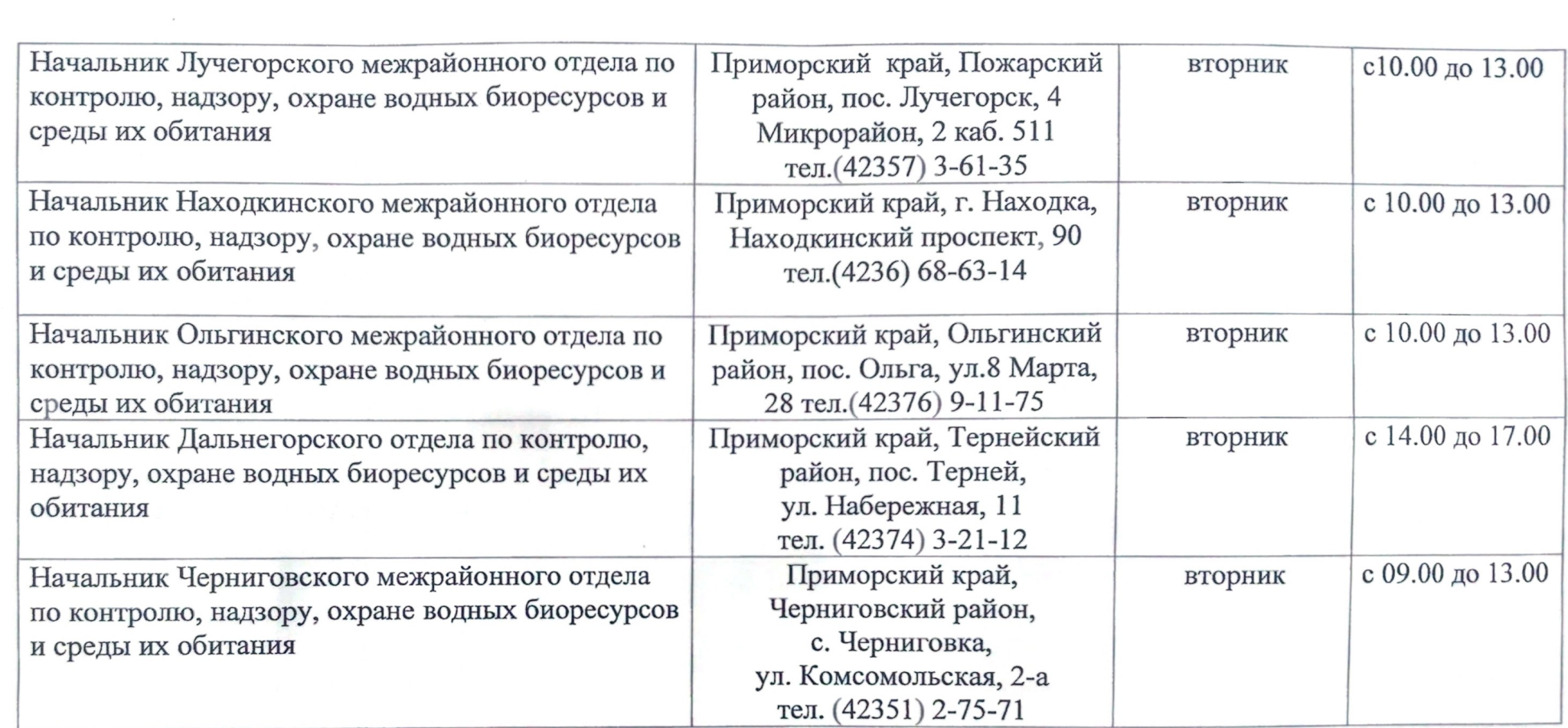

![](_page_2_Picture_2.jpeg)